# Signup. Setup. Share.

Ready to join the fight against Alzheimer's disease? Follow the step-by-step instructions below to register for the Alzheimer's Association Walk to End Alzheimer's<sup>®</sup> and set up your fundraising web page.

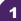

# Find your Walk to get started.

- Visit <u>alz.org/tmna</u> for your local Walk.
- Allow your device to access your location.
- Search for your local Walk by state or ZIP code, or using the interactive map.

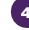

#### Choose how you want to participate.

Select if you want to start a team, join a team or walk as an individual. If you've participated before, you can restart your team.

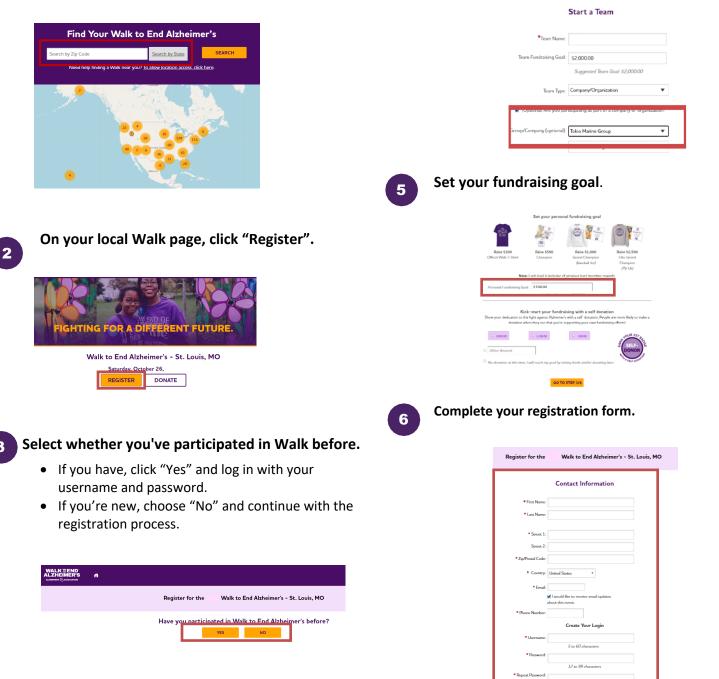

### Visit your Participant Center.

Closing the confirmation message will take you to your Participant Center dashboard, where you can check your fundraising progress, modify and edit your goals, find tools and resources, and edit your registration and profile information.

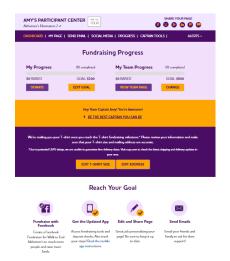

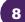

## Set up your fundraising page.

From the dashboard, click "My Page" to create a unique link for your webpage, share your page on social media and select a cover photo. You can also add your own photo or YouTube video and edit the message that appears on your page.

Team Captains can edit their team's page by clicking the "My Team's Page" tab.

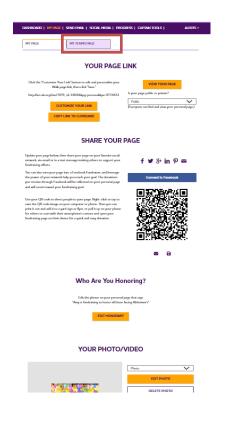

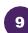

#### Send an email.

Once your page is ready, share it via the "Send Email" tab. Read through the message templates and pick which one you want to send. Each includes a link to your fundraising page. Copy and paste the text into a new email in your personal email account and send!

| DASHBOARD   MY PAGE                                                                                                    | SEND EMAIL   SOCIAL MEE                                                              | IA   PROGRESS   CAPTAIN T                                                                                                    | DOLS   ALE                    |
|----------------------------------------------------------------------------------------------------|--------------------------------------------------------------------------------------|----------------------------------------------------------------------------------------------------|-------------------------------|
| Sen                                                                                                    | d email using v                                                                      | our personal acc                                                                                                    | ount                          |
| o share your page using your p                                                                                                    | personal email account (Gmail, I                                                     | Dutlook, Yahoo, etc.), write your m<br>;e? Copy and paste one of the me:                                                             | essage, paste in a link to ye |
| DONATION REQUEST                                                                                                    | FOLLOW-UP                                                                            | RECRUIT OTHERS                                                                                                    | THANK YOU                     |
|                                                                                                    | (                                                                                    |                                                                                                    | 1                             |
| Alzheimer's <sup>®</sup> to raise funds a<br>making a donation on my fu<br>Every dollar you donate help<br>other dementia, and advance | nd awareness for Alzheimer's c<br>ndraising page?<br>os the Alzheimer's Association® | articipating in the Alzheimer's Ass<br>rere, support and research. Will you<br>provide care and support to those<br>end Alzheimer's. | support my efforts by         |

10

#### Widen your reach with social media.

Check out the "Social Media" section of your Participant Center, to find tips and tools for fundraising on social media, including how to create a Facebook Fundraiser. Not on Facebook? Check out the social scheduling tools to schedule tweets and LinkedIn posts. You'll also find links to install the ALZ Fundraising app, which you can use to send fundraising and recruiting texts and deposit check donations.

| GETS                                                                                                    | SOCIAL                                                                                                    |
|----------------------------------------------------------------------------------------------------|----------------------------------------------------------------------------------------------------|
| On average, fondniners who use social media raise 40% more<br>share your passion for the cause and raise money to fight Abh                                                                                                    |                                                                                                    |
| Use the resources below to get social! Connect using #END                                                                                                    | JALZ and #Walk2EndAlz                                                                                                    |
| CREATE & FACEBOOK FUNDRAISER                                                                                                    | SHARE YOUR PAGE                                                                                                    |
| Enn poor paga into a Fundhouk Fundhain et ed initia<br>finada tu angura yana efferta far Wak ta End<br>Albanom T. The door procession to thorage Familion<br>albanom ta the door proceeding and will take<br>tunard yana Androiding yand<br>Connect for Familionak        | Malar is any for friends and failing to read your story on<br>support your toxes. Click the icom balance to show a fail<br>directly toy work that for AdMendiane's page.<br>SOCIAL MEDIA FUNDARISME: Ar-<br>Starte Your Page<br>III III IIII IIIIIIIIIIIIIIIIIIIIIIII                                                                                                    |
| GET THE APP                                                                                                    | SOCIAL MEDIA TAGGING GAME                                                                                                    |
| You can check your progress on-the-go, test friends and<br>family, and deposit check donations immediately through                                                                                                    | Share this photo and tag your friends to spread the wore<br>about Walk to End Abheimer's.                                                                                                    |
| the op. New this year: track your steps and hear<br>messages of support on Walk day Boal the Mable App<br>Instructions.                                                                                                    |                                                                                                    |
| SAMPLE SC<br>Facebook and Linkedin:                                                                                                    | DCIAL POSTS<br>Twitter:                                                                                                    |
| Tam parcopating in the Autoenter's volocation wak to<br>End Alzheiner's for the more than 6 million Americans<br>fixing with the disease. Join my team or support me with<br>a donation! https://act.alz.org/site/TR/Walk/General?<br>ps=97714451&pg=personal&fr_id=18084 | The participating in evaluation can be available of the second second se |
| COPY THIS TEXT                                                                                                    |                                                                                                    |
| UPDATE YOUR FACEBOOK COVER                                                                                                    | TWITTER BACKGROUND IMAGES                                                                                                    |
| A picture is worth a thousand words. Use these cover<br>photos to show your friends and family you are in it until<br>Alzheimer's is finished. Right click on the image to saw to                                                                                         | Use our Twitter wallpaper to let fellow tweets know you<br>are walking to end Alzheimer's.                                                                                                    |
| your computer.                                                                                                    | Called State of Contract of Contract                                                                                                    |
|                                                                                                    |                                                                                                    |